## **Module Selection Guide for MySIS**

1.) When you click on the link and sign in with your QM login details, click 'Select/change modules or add/view comments'.

## **Module Registration**

| Welcome to the QMUL Module Registration Portal                   |                                                                        |                         |
|------------------------------------------------------------------|------------------------------------------------------------------------|-------------------------|
| The buttons below give access to the module registration tasks a | vailable to Linxi Yu (220824707/1). Click below to proceed:            |                         |
| Select/change modules or add/view comments                       | Select/change insessional modules, or view insessional module feedback | View my current modules |
| <b>K</b>                                                         |                                                                        |                         |

2.) Your pathway will be listed next to 'Your programme' below. Click 'Next'.

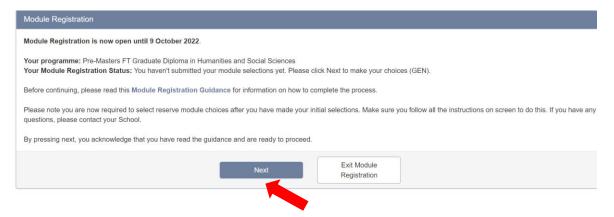

3.) This example screenshot shows what a student on the **Humanities and Social Sciences Pathwa**y would see next. Notice that some compulsory modules have already been selected. Click 'View List' to expand the different electives to choose from and then scroll down to see them.

|                                            | Programme you are studying:                                                                                                    | Pre-Masters FT Grad. Dip. Lang. Ling. Film                                                             |                                |                   |                  |       |       |              |         |         |
|--------------------------------------------|----------------------------------------------------------------------------------------------------|----------------------------------------------------------------------------------------------------|--------------------------------|-------------------|------------------|-------|-------|--------------|---------|---------|
|                                            | Route you are following:                                                                                                    | Humanities and Social Sciences                                                                         |                                |                   |                  |       |       |              |         |         |
|                                            | Mode of Attendance                                                                                                    | Full-time (minimum 24 weeks study per year)                                                            |                                |                   |                  |       |       |              |         |         |
| Compulsory Mo                              | odules                                                                                                    |                                                                                                    |                                |                   |                  |       |       |              |         |         |
|                                            |                                                                                                    |                                                                                                    |                                |                   |                  |       |       |              |         | [       |
| wodule                                     | 11 Name                                                                                                    |                                                                                                    |                                |                   | Period           | Occ   |       | Level        | Credits |         |
| IFP6011                                    | Research Methods in HSS                                                                                                    |                                                                                                    |                                |                   | SEM1             | A22   |       | 6            | 15      |         |
| FP6012                                     | Humanities and Social Sciences Independe                                                                                                    | ant Research Drojec                                                                                    |                                |                   | SEM2             | B22   |       | 6            | 15      |         |
| rP0012                                     | Fidmanities and Social Sciences independe                                                                                                    | an Research Project                                                                                    |                                |                   |                  |       |       |              |         |         |
| IFP6000                                    | English Language and Study Skills                                                                                                    |                                                                                                    |                                |                   | YEAR             | A22   |       | 6            | 30      |         |
| FP6000<br>Chuicine 60 cred<br>Choose a mil | English Language and Study Skills<br>sits from the electives contained within this block                                                                                                    | tom IFP6003/A22, IFP6004/B22, IFP6005/A22,                                                             | ALL SELECTION                  |                   | YEAR             |       |       | 6            | 30      | ••••    |
| Church 60 cred                             | English Language and Study Skills<br>dts from the electives contained within this block<br>minum of 30 and a maximum of 60 credits in any period<br>(IPP0017X22, IPP0018022, IPP0014022, IPP0014022)        | tom IFP6003/A22, IFP6004/B22, IFP6005/A22,                                                             |                                |                   |                  |       | Level | 6<br>Credits |         | •••••   |
| Church 60 cred                             | English Language and Study Skills<br>dts from the electives contained within this block<br>minum of 30 and a maximum of 60 credits in any period<br>(IPP0017X22, IPP0018022, IPP0014022, IPP0014022)        | tom IFP6003/A22, IFP6004/B22, IFP6005/A22,                                                             | Selected N                     | odules            | INS FROM CURRENT | BLOCK | Level |              |         | •••• •  |
| Church 60 cred                             | English Language and Study Skills<br>dts from the electives contained within this block<br>minum of 30 and a maximum of 60 credits in any period<br>(IPP0017X22, IPP0018022, IPP0014022, IPP0014022)        | tom IPP0003/A22, IPP0004822, IPP0039/A22,<br>22, IPP4011/A22, EAL6207/A22, IPP4011/A22,<br>View List   | Selected M                     | odules<br>J≟ Name | INS FROM CURRENT | BLOCK | Level |              |         | ···· (< |
| Choose a mil<br>IPP6010822<br>IFP4051/A22  | English Language and Study Skills<br>Ms from the electives contained within this back<br>initian of 30 and a maximum of 60 credits in any period<br>2) (PP60170422, IPP6015822, IPP60216422, IPP60116<br>2) | Itom IPP6003/A22, IPP6004/822, IPP6003/A22,<br>22, IPP4011/A22, EAL62071A22, IPP4001/A22,<br>View List | Selected M<br>Module<br>Totals | odules<br>J≟ Name | INS FROM CURRENT | Occ   | Level | Credits      |         | ✓       |

4.) Scroll through the list below and click '**Add**' next to each module you want to study. Remember that you must select the same subject in both semesters (SEM1 and SEM2) and your total credits must add up to 120. In this case, the student already has 60 credits of compulsory modules selected for them, so they only need to choose 4 more modules (4\*15=60).

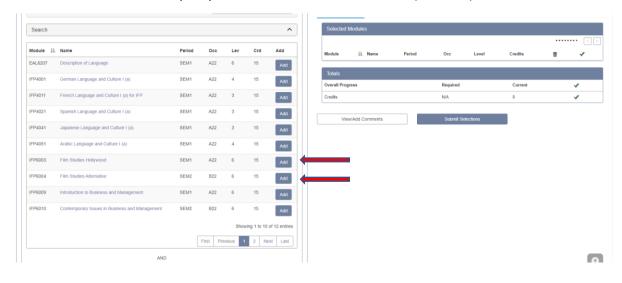

5.) The modules you have selected will move to the right side of the screen. To remove them from the selection, press the "bin" icon next to the module. When you are happy with your selection, press "Submit Selections".

| Search    |                                                |        |     |        |             | ^             | 0010010          | d Modules Sel                              |                                         |        |         |       |         |   |   |
|-----------|------------------------------------------------|--------|-----|--------|-------------|---------------|------------------|--------------------------------------------|-----------------------------------------|--------|---------|-------|---------|---|---|
|           |                                                |        |     |        |             |               |                  |                                            |                                         |        |         |       | •••••   | [ |   |
| Module 11 | Name                                           | Period | Occ | Lev    | Crd         | Add           | Module <b></b> ∦ | Name                                       |                                         | Period | Occ     | Level | Credits | - | ` |
| EAL6207   | Description of Language                        | SEM1   | A22 | 6      | 15          | Add           | IFP6009          | Introduction to Business and Managem       | ent                                     | SEM1   | A22     | 6     | 15      |   |   |
| IFP4001   | Common Language and Culture 1 (c)              | 0.5144 | 100 |        |             |               | IFP6010          | Contemporary Issues in Business and        | Management                              | SEM2   | B22     | 6     | 15      | 1 |   |
| IFP4001   | German Language and Culture I (a)              | SEM1   | A22 | 4      | 15          | Add           | IFP6017          | Introduction to Politics and International | I Relations 1: Ideas and Concepts       | SEM1   | A22     | 6     | 15      |   |   |
| IFP4011   | French Language and Culture I (a) for IFP      | SEM1   | A22 | 3      | 15          | Add           | IFP6018          | Introduction to Politics and Internationa  | I Relations 2: Application and Analysis | SEM2   | B22     | 6     | 15      | 1 | 1 |
| IFP4021   | Spanish Language and Culture I (a)             | SEM1   | A22 | 3      | 15          | Add           | Totals           |                                            |                                         |        |         |       |         |   |   |
| IFP4041   | Japanese Language and Culture I (a)            | SEM1   | A22 | 3      | 15          | Add           | Overall P        | ogress                                     | Required                                |        | Current |       |         | ~ | _ |
| IFP4051   | Arabic Language and Culture I (a)              | SEM1   | A22 | 4      | 15          | Add           | Credits          |                                            | N/A                                     |        | 60      |       |         | ~ |   |
| IFP6003   | Film Studies Hollywood                         | SEM1   | A22 | 6      | 15          | Add           | · · · · ·        | /iew/Add Comments                          | Submit Selections                       |        |         |       |         |   |   |
| IFP6004   | Film Studies Alternative                       | SEM2   | B22 | 6      | 15          | Add           |                  |                                            | 1                                       |        |         |       |         |   |   |
| IFP6009   | Introduction to Business and Management        | SEM1   | A22 | 6      | 15          | Add           |                  |                                            |                                         |        |         |       |         |   |   |
| IFP6010   | Contemporary Issues in Business and Management | SEM2   | B22 | 6      | 15          | Add           |                  |                                            |                                         |        |         |       |         |   |   |
|           |                                                |        |     | Cherry | ing 4 in 40 | of 12 entries |                  |                                            |                                         |        |         |       |         |   |   |

Students on the **Economics and Finance Pathway** do not need to complete the module selection task because all their modules are compulsory and already confirmed.